Date of circulation: May 23, 2023

Subject: Completing a Budget in JustGrants

## **NEWS AND UPDATES**

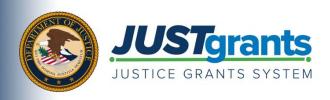

This e-newsletter provides updates, information, and resources to assist DOJ award applicants, recipients and other stakeholders in using JustGrants, DOJ's grants management system, and ASAP, the U.S. Department of the Treasury's payment management system.

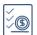

## APPLYING FOR DOJ FUNDING TIP SERIES

## How To Complete a Budget in JustGrants

A detailed budget proposal that documents every expected cost associated with a proposal is a critical piece of your application.

For specific budget instructions related to your application, applicants should first review the solicitation for further details. If a budget detail form is required, this <u>JustGrants training video</u> will provide instructions on how to complete the form, and the <u>Application Submission Job Aid</u>
<u>Reference Guide</u> will show you how to add the associated costs to your proposal.

The budget summary section of the budget detail form is the space where applicants review the breakdown of total project costs across any requested federal funding, match, or program income. For support in entering match and program income, be sure to review the <a href="Budget Summary">Budget Summary</a> <a href="Matching Quick Reference Guide">Matching Quick Reference Guide</a>.

You can find all of these budget-related training resources along with many others on the JustGrants Application Submission Training page.

## Refer a Colleague

Do you know someone who could use this information? Share this email so that they can <u>subscribe</u> to receive JustGrants updates.

You received this email because you are a current or previous grantee or applicant of one or more of the Department of Justice grant making components. Share this link with your colleagues and encourage them to sign up to receive future updates from Justice Grants.

To manage your subscriptions, login to your Subscriber Preferences page.

GovDelivery is providing this service on behalf of the Department of Justice and may not use your subscription information for any other purposes. For more information, review the <u>Department of Justice Privacy Policy</u> and the <u>GovDelivery Privacy Policy</u>.